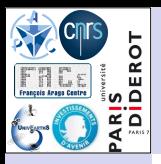

### **Contexte [astrophysique](#page-2-0) [SDSS](#page-2-0) [BOSS](#page-3-0)**

#### **BOSS au [laboratoire APC](#page-4-0)**

**[Code de calcul](#page-4-0)**

**[Données en entrée](#page-5-0)**

**[Données en sortie](#page-6-0)**

#### **Utilisation du [Cloud StratusLab](#page-7-0)**

**Caractéristiques [matérielles et logicielles](#page-7-0)**

**Avantages de [l'infrastructure](#page-9-0)**

**[Difficultés rencontrées](#page-11-0)**

### **[Conclusions](#page-12-0)**

**[Conclusion](#page-12-0) [Perspective](#page-14-0)** Retour d'expérience d'utilisation d'un Cloud en Astrophysique : le projet BOSS

### **Cécile Cavet,** Nicolás Busca, Michèle Detournay

Centre François Arago (FACe), Laboratoire APC, Université Paris Diderot

### <span id="page-0-0"></span>27 Novembre 2012

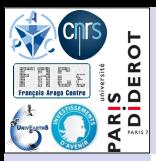

### Plan

**Contexte [astrophysique](#page-2-0) [SDSS](#page-2-0) [BOSS](#page-3-0)**

#### **BOSS au [laboratoire APC](#page-4-0)**

**[Code de calcul](#page-4-0)**

**[Données en entrée](#page-5-0) [Données en sortie](#page-6-0)**

#### **Utilisation du [Cloud StratusLab](#page-7-0)**

**Caractéristiques [matérielles et logicielles](#page-7-0)**

**Avantages de [l'infrastructure](#page-9-0)**

**[Difficultés rencontrées](#page-11-0)**

### **[Conclusions](#page-12-0)**

**[Conclusion](#page-12-0)**

**[Perspective](#page-14-0)**

### **1** [Contexte astrophysique](#page-2-0)

**<sup>2</sup>** [BOSS au laboratoire APC](#page-4-0)

### **33** [Utilisation du Cloud StratusLab](#page-7-0)

### **<sup>4</sup>** [Conclusions](#page-12-0)

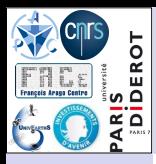

# Relevés SDSS (Sloan Digital Sky Survey)

**Contexte [astrophysique](#page-2-0) [SDSS](#page-2-0)**

**[BOSS](#page-3-0)**

### **BOSS au [laboratoire APC](#page-4-0)**

- **[Code de calcul](#page-4-0)**
- **[Données en entrée](#page-5-0)**
- **[Données en sortie](#page-6-0)**

### **Utilisation du [Cloud StratusLab](#page-7-0)**

- **Caractéristiques [matérielles et logicielles](#page-7-0)**
- **Avantages de [l'infrastructure](#page-9-0)**
- **[Difficultés rencontrées](#page-11-0)**

### **[Conclusions](#page-12-0)**

**[Conclusion](#page-12-0) [Perspective](#page-14-0)**

- $\blacksquare$  SDSS I : 1999 2005  $\rightarrow$ 47 000 objets.
- $\blacksquare$  SDSS II : 2005 2008  $\rightarrow$  1 M de galaxies et 120 000 quasars.
- $\blacksquare$  SDSS III : 2009 2014  $\rightarrow$  4 expériences :
	- SEGUE-2 (halo de la Voie Lactée)
	- **APOGEE** (centre galactique de la Voie Lactée)
	- **MARVELS** (planètes extra-solaires)
	- **BOSS** (cosmologie)

<span id="page-2-0"></span>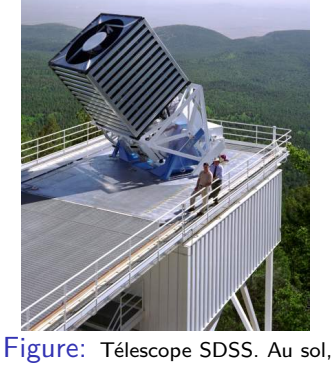

à l'APO, 2,5 m de ø. @The Sloan Digital Sky Survey.

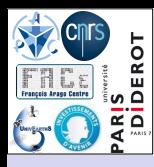

# Expérience **BOSS** (Baryon Oscillation Spectroscopic Survey) $1$

**Contexte [astrophysique](#page-2-0) [SDSS](#page-2-0) [BOSS](#page-3-0)**

### **BOSS au [laboratoire APC](#page-4-0)**

- **[Code de calcul](#page-4-0)**
- **[Données en entrée](#page-5-0)**
- **[Données en sortie](#page-6-0)**

### **Utilisation du [Cloud StratusLab](#page-7-0)**

**Caractéristiques [matérielles et logicielles](#page-7-0)**

**Avantages de [l'infrastructure](#page-9-0)**

**[Difficultés rencontrées](#page-11-0)**

### **[Conclusions](#page-12-0)**

- **[Conclusion](#page-12-0)**
- **[Perspective](#page-14-0)**
- Cosmologie : étude de l'énergie sombre.
- Grand relevé photométrique et spectral : en 2014, 1*,* 5 M de galaxies et 160 000 quasars  $\rightarrow$  1/4 du ciel.
- Stockage des données :
	- $\overline{A}$  terme : 250 GB **→** pas d'enjeu de stockage.
	- Base de données SQL.

<span id="page-3-0"></span>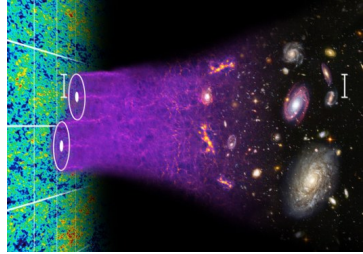

Figure: Illustration de l'effet des oscillations acoustiques de baryons sur le jeune univers (WMAP) identifiable aujourd'hui (relevé **BOSS**) @ C. Blake & S. Moorfield.

 $^{\rm 1}$ <http://www.sdss3.org/surveys/boss.php>

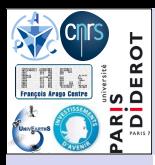

# Code de calcul porté sur

**Contexte [astrophysique](#page-2-0) [SDSS](#page-2-0) [BOSS](#page-3-0)**

### **BOSS au [laboratoire APC](#page-4-0)**

### **[Code de calcul](#page-4-0)**

**[Données en entrée](#page-5-0) [Données en sortie](#page-6-0)**

### **Utilisation du [Cloud StratusLab](#page-7-0)**

**Caractéristiques [matérielles et logicielles](#page-7-0)**

**Avantages de [l'infrastructure](#page-9-0)**

**[Difficultés rencontrées](#page-11-0)**

### **[Conclusions](#page-12-0)**

**[Conclusion](#page-12-0) [Perspective](#page-14-0)**

### ■ Spectres de quasar **→ FFT** ➙ **Spectre de puissance**

- **Language : JAVA**
- Parallelisation : Parallel JAVA
- Algorithme : FFT
	- Opération sur des tableaux 3D de données.
	- 25 GB de mémoire au minimum.
- En phase de développement (pas d'optimisation).

**C. Cavet, N. Busca, M. Detournay [Retour d'expérience d'utilisation d'un cloud en Astrophysique](#page-0-0)**

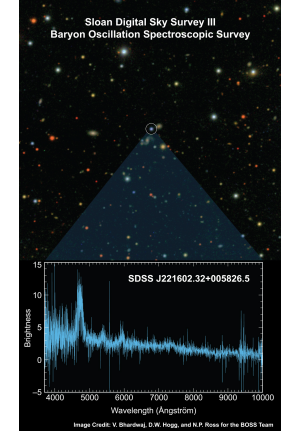

StratusLab

<span id="page-4-0"></span>Figure: Spectre de quasar.

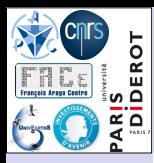

# Données en entrée : spectres de quasars

**Contexte [astrophysique](#page-2-0) [SDSS](#page-2-0) [BOSS](#page-3-0)**

**BOSS au [laboratoire APC](#page-4-0)**

**[Code de calcul](#page-4-0)**

**[Données en entrée](#page-5-0)**

**[Données en sortie](#page-6-0)**

### **Utilisation du [Cloud StratusLab](#page-7-0)**

**Caractéristiques [matérielles et logicielles](#page-7-0)**

**Avantages de [l'infrastructure](#page-9-0)**

**[Difficultés rencontrées](#page-11-0)**

### **[Conclusions](#page-12-0)**

**[Conclusion](#page-12-0) [Perspective](#page-14-0)**

- Type de spectre : forêt Lyman-*<sup>α</sup>* ➙ <sup>∼</sup>1/6 du spectre total sélectionné en pré-processing.
- **■** Données :
	- Cube d'Univers
	- Discrétisation : 1024 pixels cubiques
		- 1 pixel cubique  $= 1$ spectre ou ∅.
	- Volume : 60 000 fichiers FITS  $(700 \text{ MB}) \rightarrow \text{à}$ terme 160 000 fichiers.

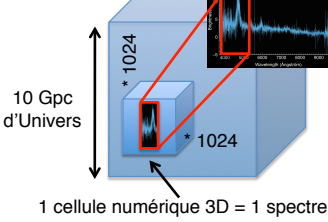

de quasar (Lyman-α) ~10 Mpc

Figure: Cube d'Univers (forêt

<span id="page-5-0"></span>Lyman-*α* des spectres de quasar).

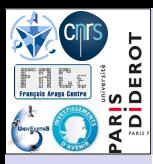

# Données en sortie : spectre de puissance

**Contexte [astrophysique](#page-2-0) [SDSS](#page-2-0) [BOSS](#page-3-0)**

#### **BOSS au [laboratoire APC](#page-4-0)**

**[Code de calcul](#page-4-0)**

**[Données en entrée](#page-5-0)**

#### **[Données en sortie](#page-6-0)**

### **Utilisation du [Cloud StratusLab](#page-7-0)**

**Caractéristiques [matérielles et logicielles](#page-7-0)**

**Avantages de [l'infrastructure](#page-9-0)**

**[Difficultés rencontrées](#page-11-0)**

**[Conclusions](#page-12-0)**

**[Conclusion](#page-12-0) [Perspective](#page-14-0)**

### Données :

■ Détermination de nouveaux points et amélioration de l'incertitude sur les points existants.

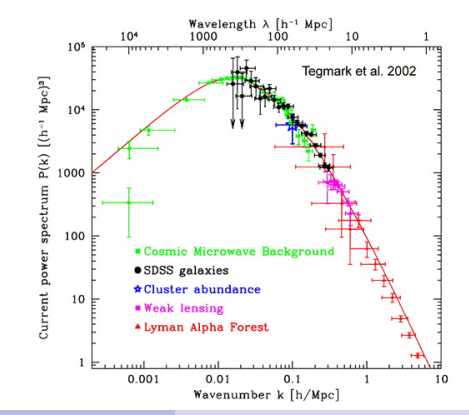

<span id="page-6-0"></span>

Figure: Spectre de puissance : prédiction des grandeurs cosmologiques. **C. Cavet, N. Busca, M. Detournay [Retour d'expérience d'utilisation d'un cloud en Astrophysique](#page-0-0)**

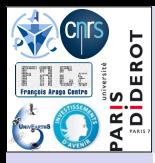

# StratusLab : caractéristiques matérielles et logicielles requises I

**Contexte [astrophysique](#page-2-0) [SDSS](#page-2-0) [BOSS](#page-3-0)**

### **BOSS au [laboratoire APC](#page-4-0)**

- **[Code de calcul](#page-4-0)**
- **[Données en entrée](#page-5-0)**
- **[Données en sortie](#page-6-0)**

### **Utilisation du [Cloud StratusLab](#page-7-0)**

**Caractéristiques [matérielles et logicielles](#page-7-0)**

**Avantages de [l'infrastructure](#page-9-0)**

**[Difficultés rencontrées](#page-11-0)**

### **[Conclusions](#page-12-0)**

**[Conclusion](#page-12-0)**

**[Perspective](#page-14-0)**

### **Image disque** référencée sur le MarketPlace :

- **Identifiant : HDKRNwTo** iOy305dkvswqAoSDG1
- **Hyperviseur (Virtualiseur)** : VirtualBox.
- 10 GB d'espace disque.
- Scientific Linux 6.3
- Contextualisée pour StratusLab (stratuslab-one-context...).
- **Paquets Linux scientifiques : JAVA et Screen** (gestionnaire de fenêtre).
- Sauvée en format gcow2.
- <span id="page-7-0"></span>Stockée sur le site Web de transfert de fichiers de l'APC.

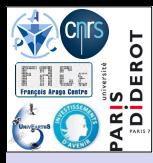

# StratusLab : caractéristiques matérielles et logicielles requises II

**Contexte [astrophysique](#page-2-0) [SDSS](#page-2-0) [BOSS](#page-3-0)**

#### **BOSS au [laboratoire APC](#page-4-0)**

- **[Code de calcul](#page-4-0)**
- **[Données en entrée](#page-5-0)**
- **[Données en sortie](#page-6-0)**

### **Utilisation du [Cloud StratusLab](#page-7-0)**

**Caractéristiques [matérielles et logicielles](#page-7-0)**

**Avantages de [l'infrastructure](#page-9-0)**

**[Difficultés rencontrées](#page-11-0)**

### **[Conclusions](#page-12-0)**

**[Conclusion](#page-12-0) [Perspective](#page-14-0)** FFT 3D ➙ 25 GB de mémoire au minimum

### **Machine virtuelle :**

- 28 GB de mémoire
- 18 cœurs de calcul  $\rightarrow$  parallélisation sur le maximum de cœurs de calcul possible.
- 4 GB de swap

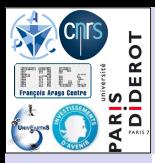

# StratusLab : avantages de l'infrastructure I

**Contexte [astrophysique](#page-2-0) [SDSS](#page-2-0) [BOSS](#page-3-0)**

### **BOSS au [laboratoire APC](#page-4-0)**

**[Code de calcul](#page-4-0)**

**[Données en entrée](#page-5-0)**

**[Données en sortie](#page-6-0)**

### **Utilisation du [Cloud StratusLab](#page-7-0)**

**Caractéristiques [matérielles et logicielles](#page-7-0)**

#### **Avantages de [l'infrastructure](#page-9-0)**

**[Difficultés rencontrées](#page-11-0)**

### **[Conclusions](#page-12-0)**

**[Conclusion](#page-12-0) [Perspective](#page-14-0)**

### **Environnement :**

■ Création du compte pour utiliser StratusLab → immédiat !

Instantiation et connexion SSH à une machine virtuelle  $\rightarrow$  en quelques minutes !

<span id="page-9-0"></span>Durée de vie de la machine virtuelle : infinie ! (ou presque)

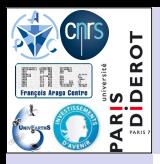

# StratusLab : avantages de l'infrastructure II

**Contexte [astrophysique](#page-2-0) [SDSS](#page-2-0) [BOSS](#page-3-0)**

### **BOSS au [laboratoire APC](#page-4-0)**

- **[Code de calcul](#page-4-0)**
- **[Données en entrée](#page-5-0)**
- **[Données en sortie](#page-6-0)**

### **Utilisation du [Cloud StratusLab](#page-7-0)**

**Caractéristiques [matérielles et logicielles](#page-7-0)**

#### **Avantages de [l'infrastructure](#page-9-0)**

**[Difficultés rencontrées](#page-11-0)**

### **[Conclusions](#page-12-0)**

**[Conclusion](#page-12-0) [Perspective](#page-14-0)**

### **Machine virtuelle :**

- 28 GB de mémoire.
- Utilisateur  $Root \rightarrow tree$  très pratique pour administrer sa machine virtuelle (installer des paquets Linux, vérifier la configuration du système...)
- Portage et exécution du code → instantané !
- Temps d'exécution du calcul : similaire à une machine physique dédiée à cette tache et équivalente en CPU et en mémoire ➙ aucune dégradation de performance.
- Toutes les erreurs d'administration système sont permises...(la machine virtuelle subissant un incident est tuée).

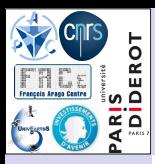

# StratusLab : difficultés rencontrées

**Contexte [astrophysique](#page-2-0) [SDSS](#page-2-0) [BOSS](#page-3-0)**

### **BOSS au [laboratoire APC](#page-4-0)**

**[Code de calcul](#page-4-0)**

**[Données en entrée](#page-5-0)**

### **[Données en sortie](#page-6-0)**

### **Utilisation du [Cloud StratusLab](#page-7-0)**

**Caractéristiques [matérielles et logicielles](#page-7-0)**

**Avantages de [l'infrastructure](#page-9-0)**

### **[Difficultés rencontrées](#page-11-0)**

### **[Conclusions](#page-12-0)**

**[Conclusion](#page-12-0) [Perspective](#page-14-0)**

### **Disponibilité des ressources :**

- une requête d'une machine virtuelle de 28 GB de mémoire : 24 cœurs ➙ reste en pending 18 cœurs  $\rightarrow$  passe en running.
- Jusqu'à combien de cœurs de calcul l'utilisateur a-t-il accès ?

### **Description des ressources :**

- Quelles sont les caractéristiques des machines physiques supportant le Cloud : réseau, CPU, mémoire, stockage, etc.
- <span id="page-11-0"></span>**E** Limitation des ressources virtualisées dépend des machines physiques.

### Solution  $\rightarrow$  Monitoring  $+$  Caractéristiques matérielles

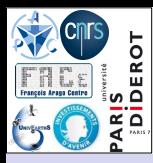

# Conclusion I

**Contexte [astrophysique](#page-2-0) [SDSS](#page-2-0) [BOSS](#page-3-0)**

### **BOSS au [laboratoire APC](#page-4-0)**

- **[Code de calcul](#page-4-0)**
- **[Données en entrée](#page-5-0) [Données en sortie](#page-6-0)**

### **Utilisation du**

- **[Cloud StratusLab](#page-7-0)**
- **Caractéristiques [matérielles et logicielles](#page-7-0)**
- **Avantages de [l'infrastructure](#page-9-0)**
- **[Difficultés rencontrées](#page-11-0)**

### **[Conclusions](#page-12-0)**

**[Conclusion](#page-12-0) [Perspective](#page-14-0)**

### **Le Cloud StratusLab est bien adapté à cette application astrophysique.**

- Répond bien à une requête spécifique en terme de ressources de calcul.
- Environnement de travail sur la machine virtuelle similaire à l'environnement de travail usuel.
- Aucune perte de temps lors du portage du code.
- Aucun problème technique du Cloud StratusLab pendant la période d'utilisation.
- <span id="page-12-0"></span>■ Utilisateur heureux... :-)

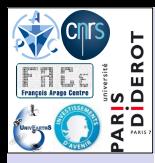

# Conclusion II

**Contexte [astrophysique](#page-2-0) [SDSS](#page-2-0) [BOSS](#page-3-0)**

### **BOSS au [laboratoire APC](#page-4-0)**

- **[Code de calcul](#page-4-0)**
- **[Données en entrée](#page-5-0)**
- **[Données en sortie](#page-6-0)**

### **Utilisation du [Cloud StratusLab](#page-7-0)**

**Caractéristiques [matérielles et logicielles](#page-7-0)**

**Avantages de [l'infrastructure](#page-9-0)**

**[Difficultés rencontrées](#page-11-0)**

### **[Conclusions](#page-12-0)**

**[Conclusion](#page-12-0) [Perspective](#page-14-0)**

Mais une optimisation du code de calcul peut aussi permettre l'accès à d'autres infrastructures de calcul distribué.

- **Changement de langage de programmation et/ou** interfaçage
- **Parallélisation**
- Pré-processing...

**Dans le contexte de la recherche en astrophysique, l'infrastructure de Cloud est bien adaptée au prototypage et à la phase de production du code de calcul quand l'obtention de résultats doit être rapide.**

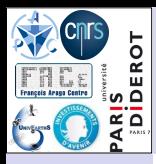

## En perspective

**Contexte [astrophysique](#page-2-0) [SDSS](#page-2-0) [BOSS](#page-3-0)**

### **BOSS au [laboratoire APC](#page-4-0)**

- **[Code de calcul](#page-4-0)**
- **[Données en entrée](#page-5-0)**
- **[Données en sortie](#page-6-0)**

### **Utilisation du [Cloud StratusLab](#page-7-0)**

- **Caractéristiques [matérielles et logicielles](#page-7-0)**
- **Avantages de [l'infrastructure](#page-9-0)**
- **[Difficultés rencontrées](#page-11-0)**
- **[Conclusions](#page-12-0)**
- **[Conclusion](#page-12-0)**
- **[Perspective](#page-14-0)**
- Reprise prochaine de ce projet sur StratusLab.
- Amélioration du spectre de puissance (pour la partie forêt Lyman-*α*) peut-être grâce à StratusLab ? (à suivre...)
- Utilisation de données issues de simulations numériques cosmologiques ➙ création d'un disque de stockage de 1 TB sur le serveur de disque persistent (pdisk).

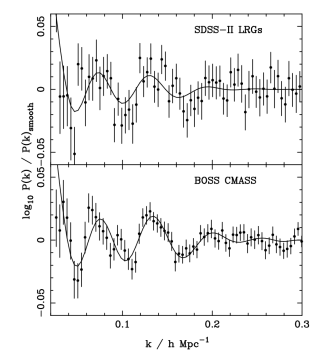

<span id="page-14-0"></span>Figure: Logarithme du spectre de puissance pour SDSS II et SDSS III.

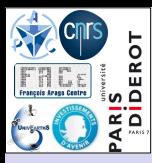

# **Merci pour votre attention.**

### **Contexte [astrophysique](#page-2-0) [SDSS](#page-2-0) [BOSS](#page-3-0)**

#### **BOSS au [laboratoire APC](#page-4-0)**

**[Code de calcul](#page-4-0) [Données en entrée](#page-5-0) [Données en sortie](#page-6-0)**

#### **Utilisation du [Cloud StratusLab](#page-7-0)**

- **Caractéristiques [matérielles et logicielles](#page-7-0)**
- **Avantages de [l'infrastructure](#page-9-0)**
- **[Difficultés rencontrées](#page-11-0)**
- **[Conclusions](#page-12-0)**
- **[Conclusion](#page-12-0) [Perspective](#page-14-0)**

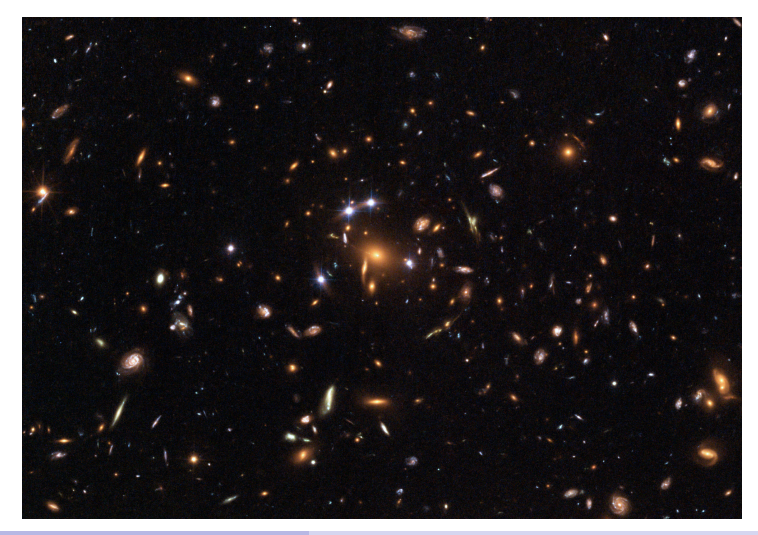

<span id="page-15-0"></span>